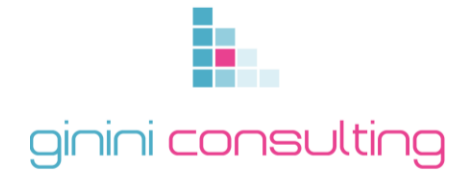

# **Spreadsheet Programme**

#### **Overview**

The spreadsheet skills programme intended for people who need to create and edit spreadsheets, enhance the functionality and apply graph /charts to a spreadsheet and to solve a given problem using a Graphical User Interface (GUI)-based spreadsheet application either as a user of computers or as basic knowledge for a career needing this competency, like the ICT industry.

#### **Learning Programmes alignment**

*SAQA ID 49077, National Certificate in End User Computing – NQF Level 3*

#### *(Total number of credits: 13)*

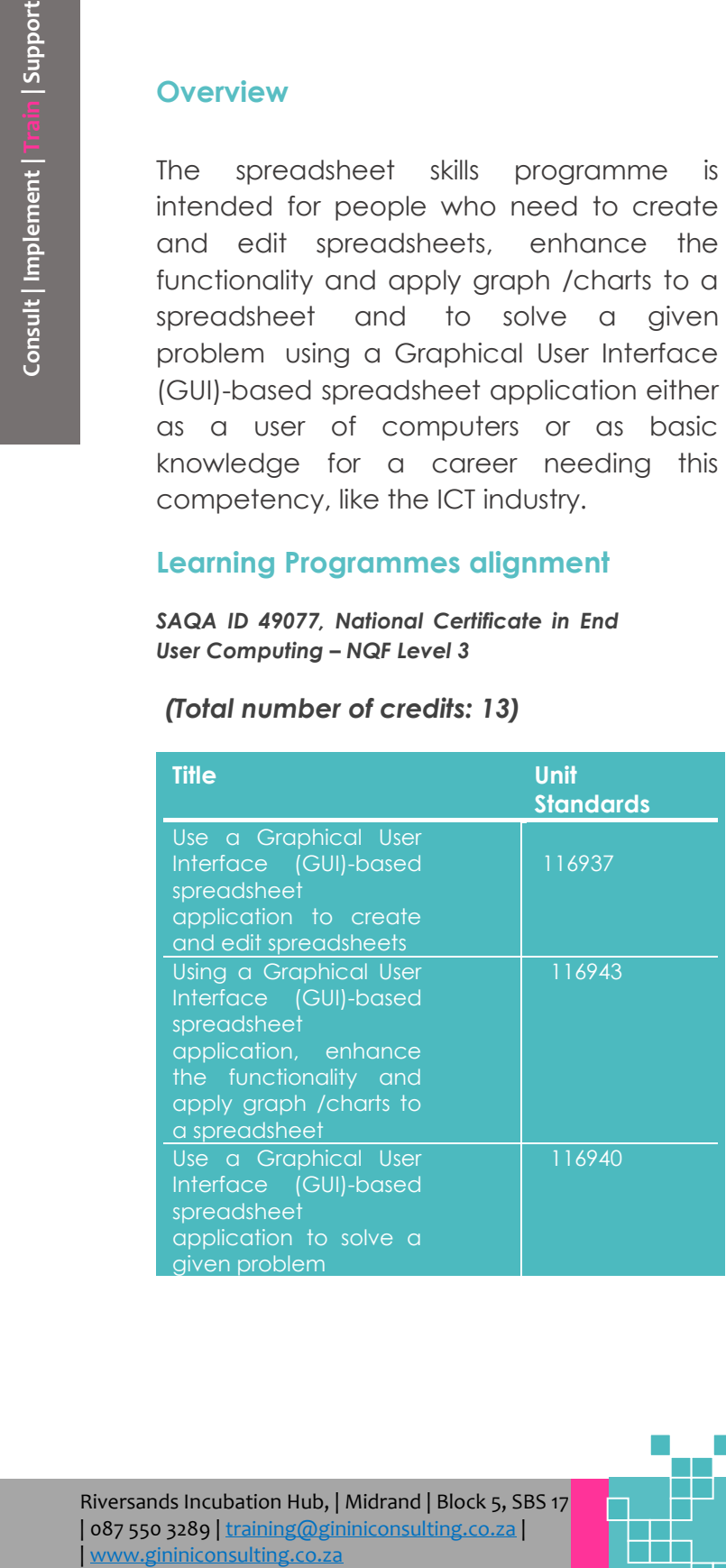

#### **Learning Outcomes**

**116937 (Spreadsheet Basic)**

- Demonstrate an understanding of the principles of spreadsheets.
- Create, open and save spreadsheets.
- Produce a spreadsheet from a given specification.
- Edit a spreadsheet.
- Format a spreadsheet.
- Check spelling in a spreadsheet.
- Print a spreadsheet using features specific to spreadsheets.

**116937 (Spreadsheet Advanced)**

- Create and edit a graph/chart.
- Load data from an external data source to produce a given spreadsheet result.
- Insert and edit objects in a spreadsheet.

**116937 (Spreadsheet Advanced)**

- Prepare and produce a spreadsheet to provide a solution to a given problem.
- Adjust settings to customise the view and preferences of the spreadsheet application.
- Work with multiple worksheets.

 Riversands Incubation Hub, | Midrand | Block 5, SBS 17 | 087 550 3289 | [training@gininiconsulting.co.za](mailto:training@gininiconsulting.co.za) |

## ginini consulting

- Apply formulae to worksheets to provide alternative solutions to a problem.
- Apply simple built-in functions of the spreadsheet application to the given problem.
- Apply formatting to a spreadsheet applicable to the given problem.
- Use special effects to improve the presentation of the spreadsheet.
- Evaluate a spreadsheet.

#### **Type of learning and duration**

- Instructor-led
- Full-time 5 working days (8 hour sessions)
- Part-time 5 Saturdays (5 hour sessions)

#### **Who should enroll?**

problem<br>
In the spreed of the spreed of the spreed of the spreed of the spreed of the spreed of the Hull-time<br>
sessions.<br> **Consulting Support Consulting Support Consulting Consulting Consulting Consulting Consulting Consul** This programme is intended for people who need to create and edit spreadsheets, enhance the functionality and apply graph /charts to a spreadsheet and to solve a given problem using a Graphical User Interface (GUI)-based spreadsheet application either as a user of computers or as basic knowledge for a career needing this competency, like the ICT industry.

#### **Admission requirements**

• Communication, NQF Level 2 or Grade 10 equivalent.

#### **Minimum Intake**

15 per class.

### **Accreditation and Certification**

Ginini Consulting (Pty) Ltd is accredited by MICT SETA for these Unit Standards with Accreditation number *ACC/2018/07/0027.* 

Learners who are declared COMPETENT on all two unit standards after external moderation by the MICT SETA will receive a SETA issued Statement of Results and Ginini Consulting Certificate of Competence endorsed by MICT SETA.

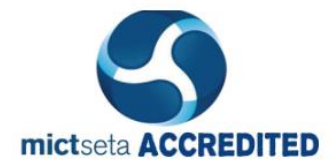

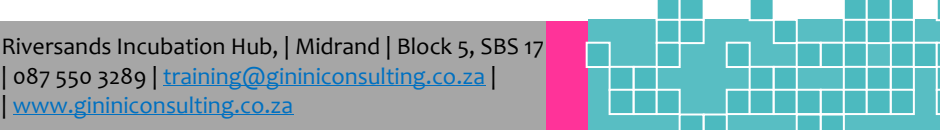